## **REACTOME\_GABA\_B\_RECEPTOR\_ACTIVATION**

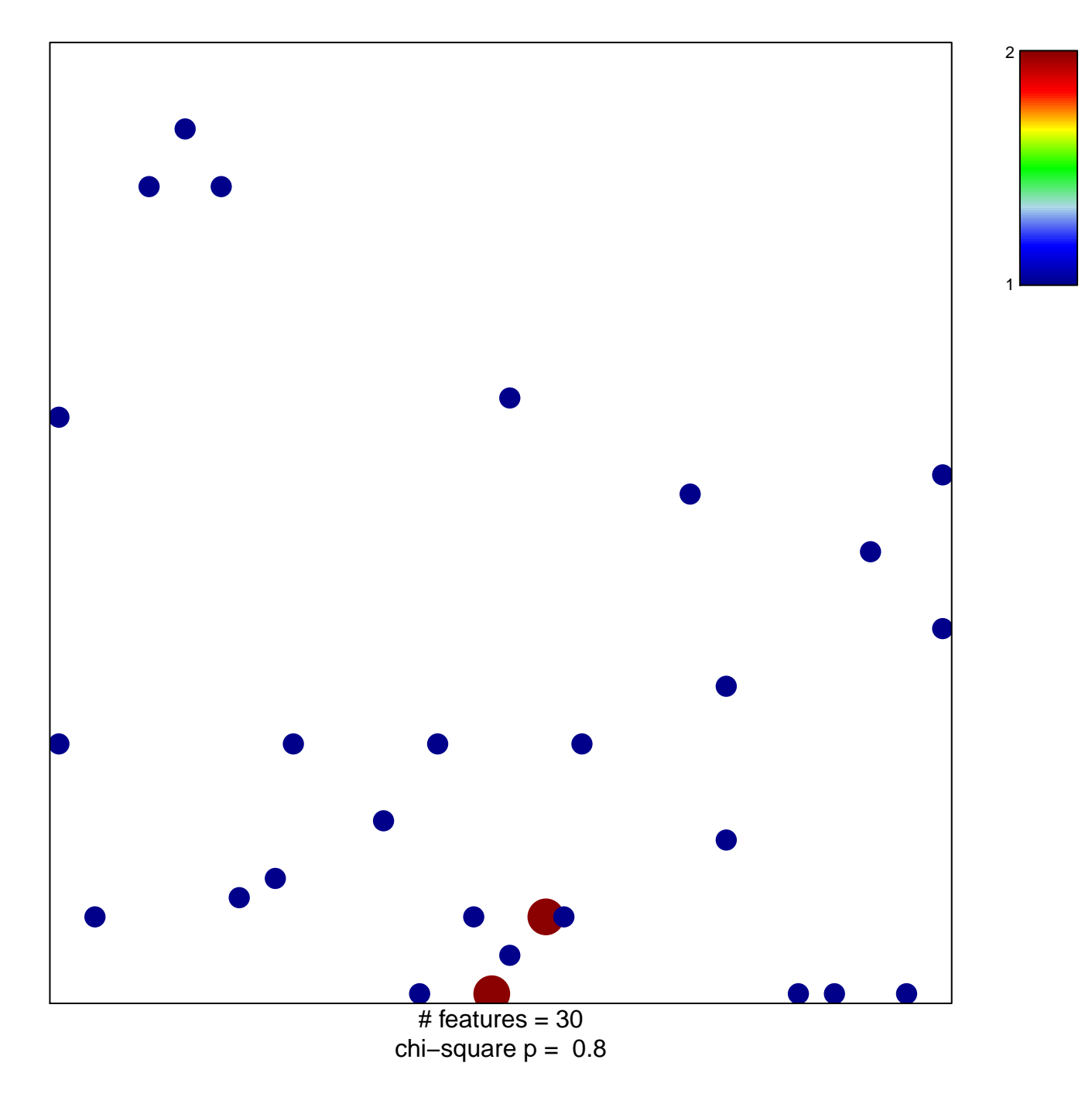

## **REACTOME\_GABA\_B\_RECEPTOR\_ACTIVATION**

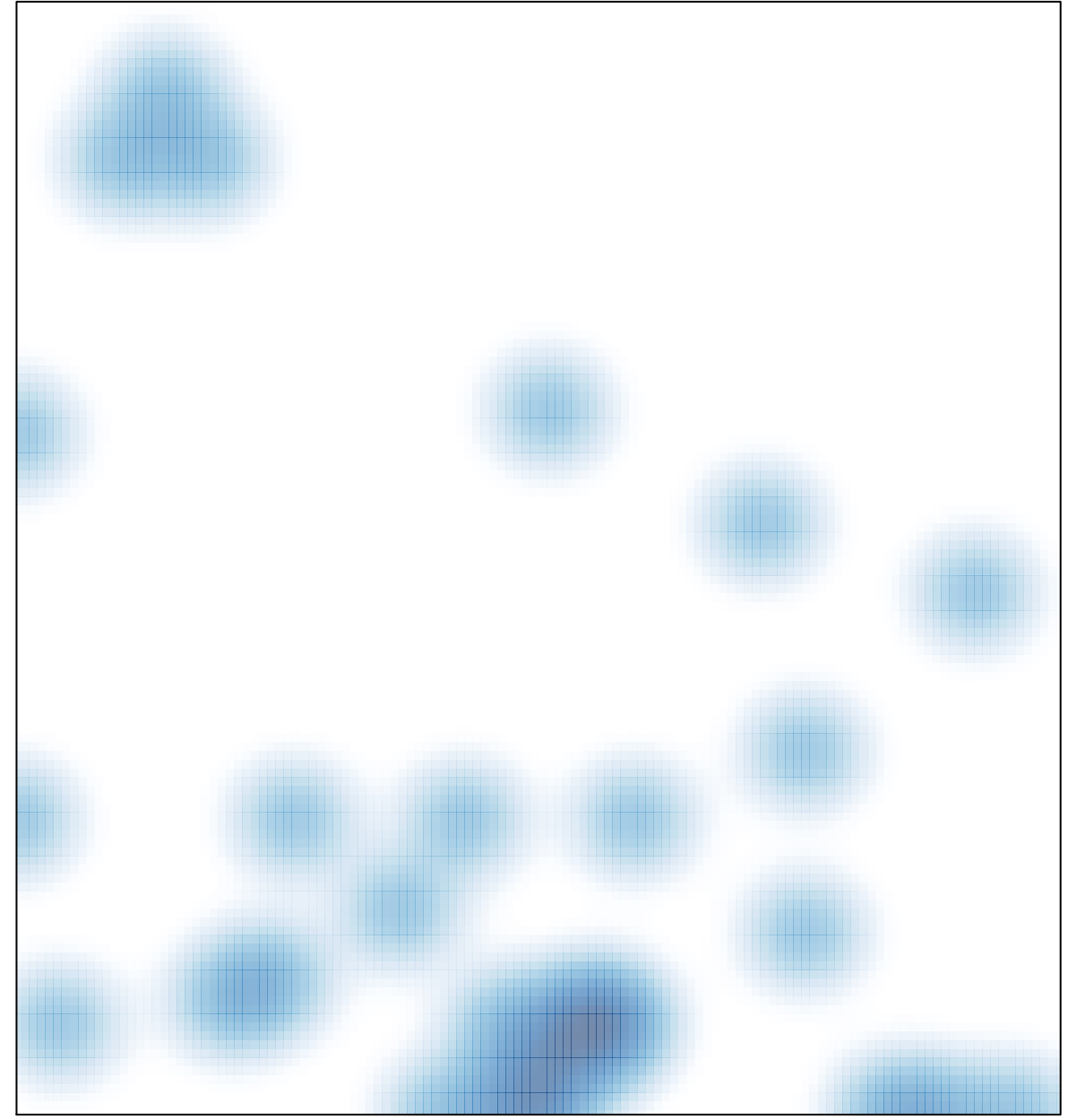

# features =  $30$ , max =  $2$